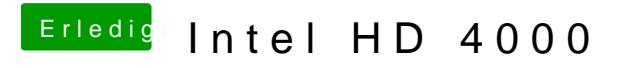

Beitrag von vom 4. Januar 2013, 10:57

Das trägt man die die Bootlist ein.